## <span id="page-0-1"></span>**Table toolbars**

- [Basic toolbar buttons](#page-0-0)
- [Specific toolbar buttons](#page-2-0)

If the Important<br>If the table toolbars are not available in a server project, lock the table for editing. Make sure you have the right to edit the model of this project.

## <span id="page-0-0"></span>**Basic toolbar buttons**

The following table describes the toolbar buttons found in tables.

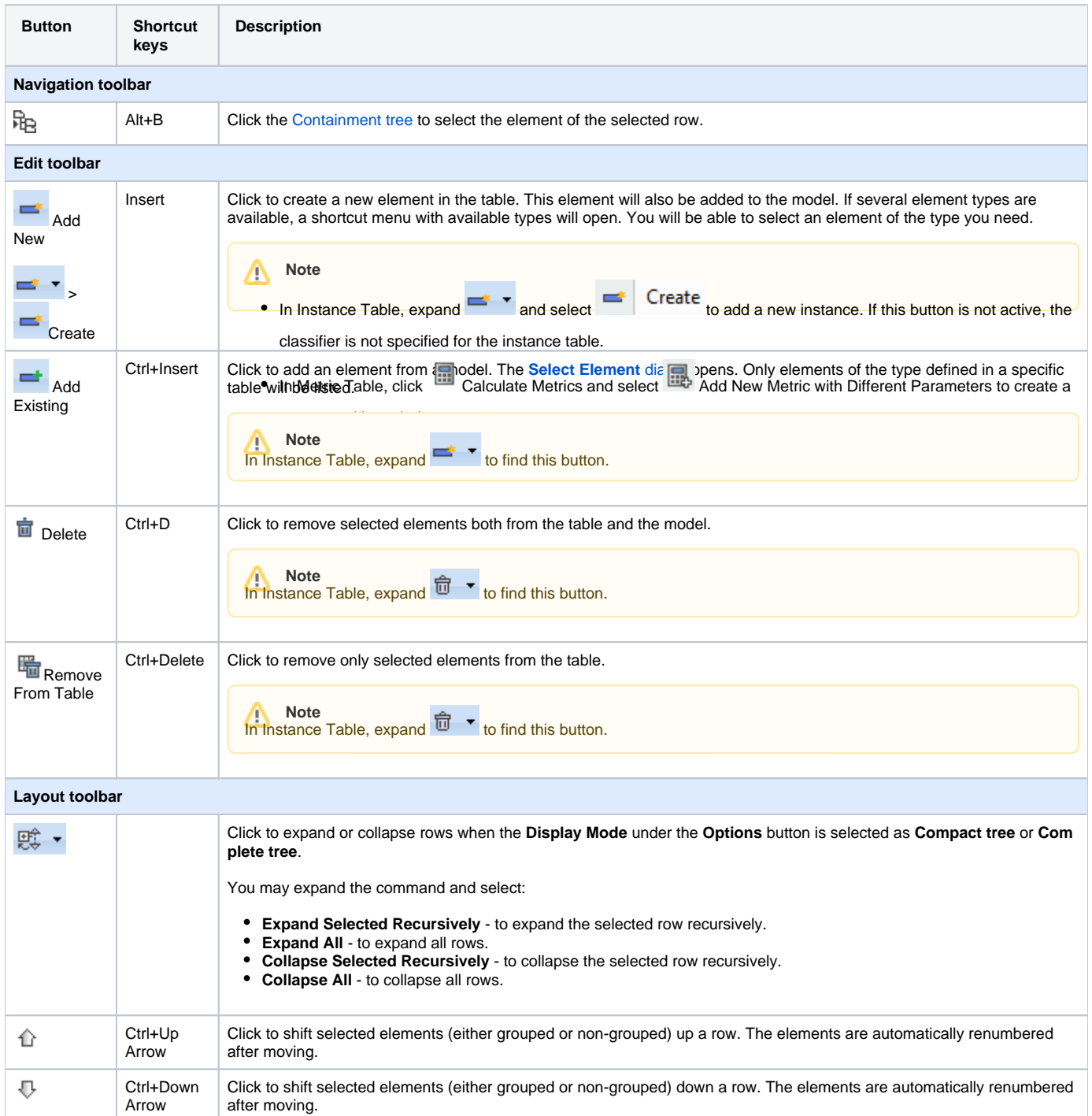

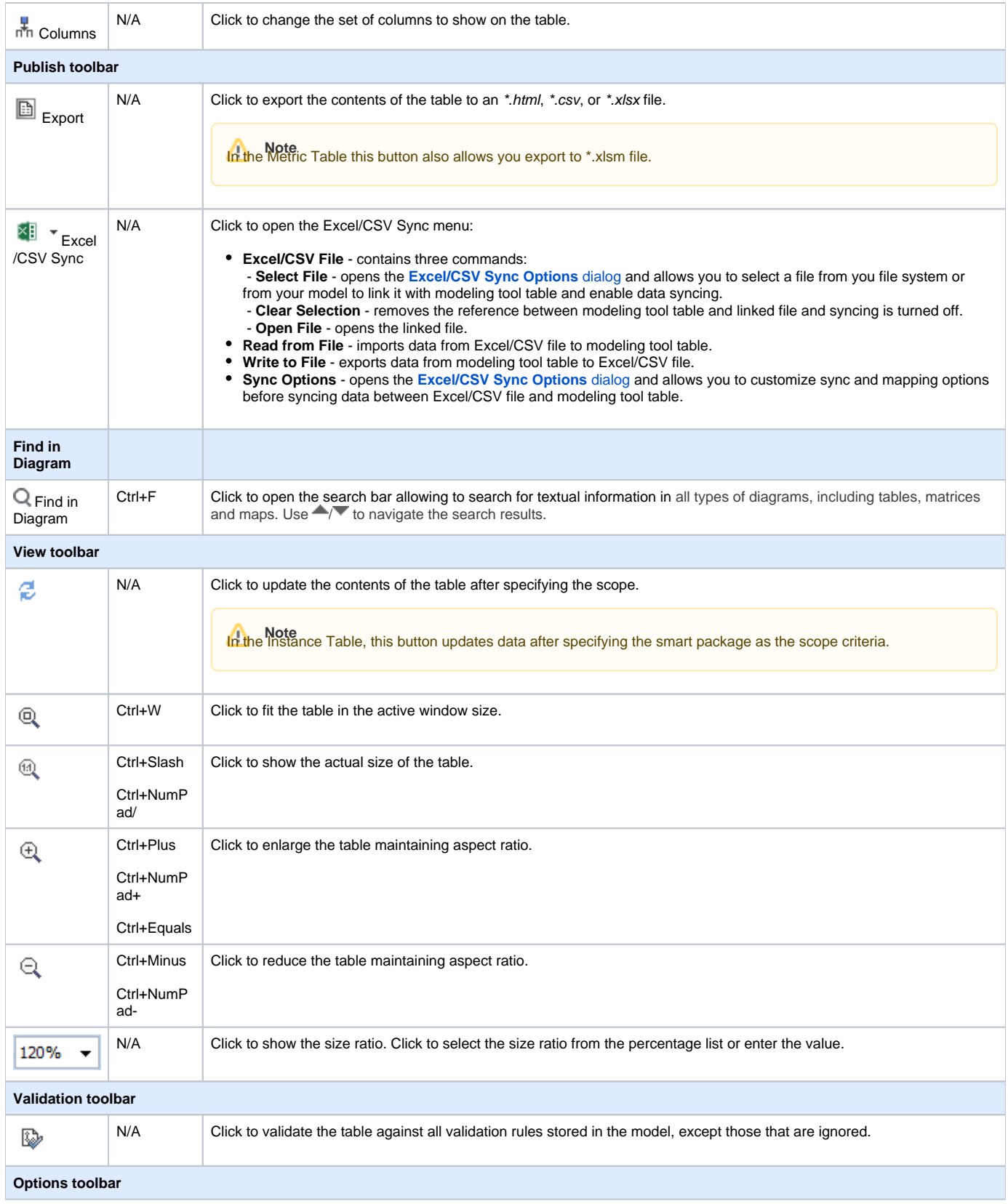

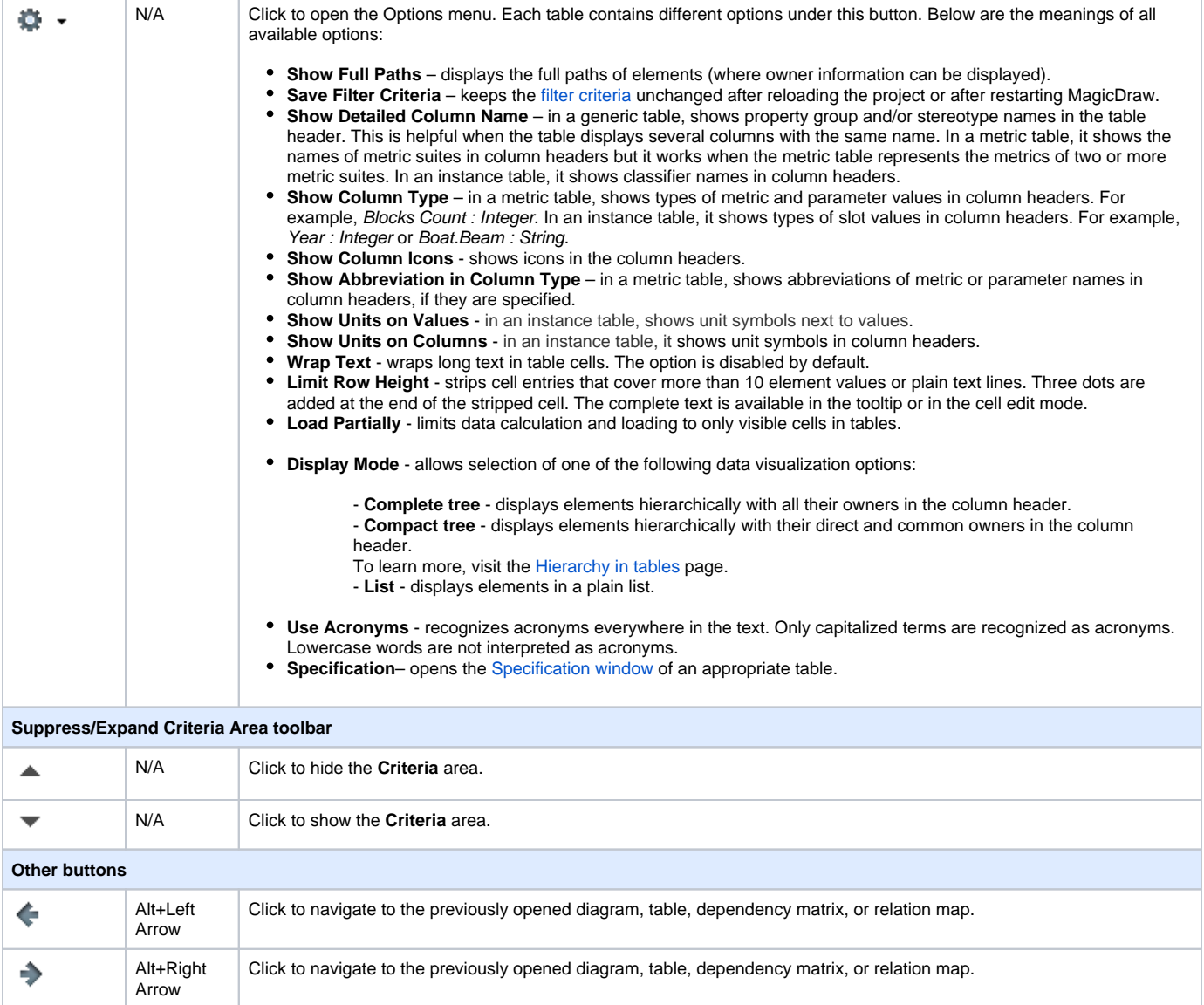

## <span id="page-2-0"></span>**Specific toolbar buttons**

The following table describes the toolbar buttons found only in specific tables.

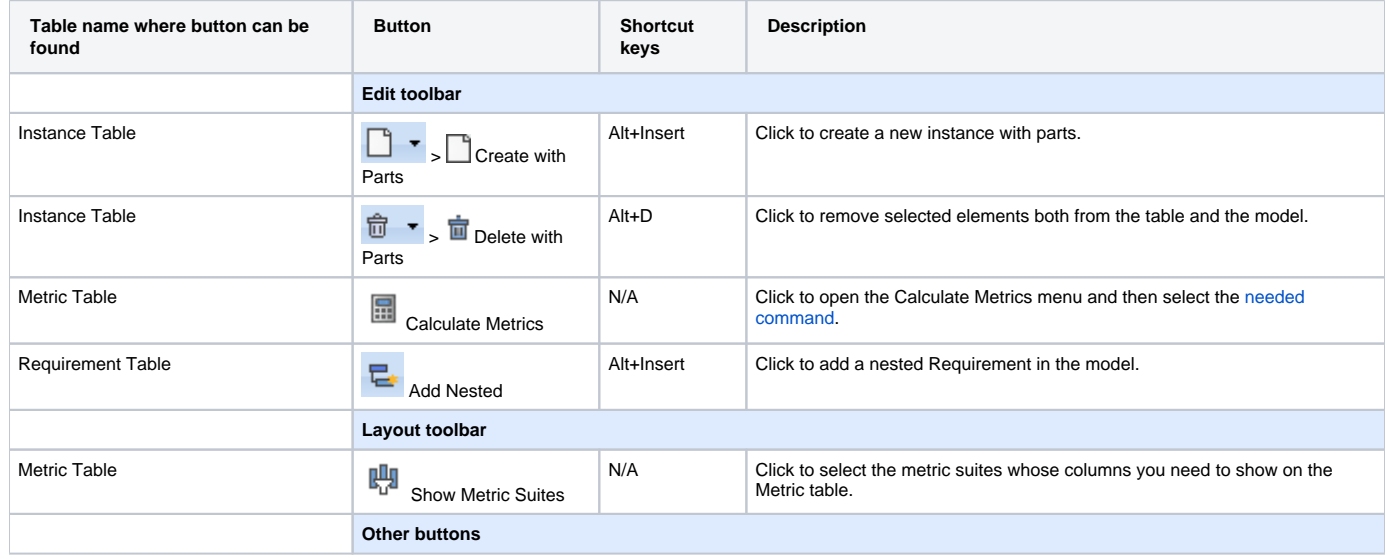

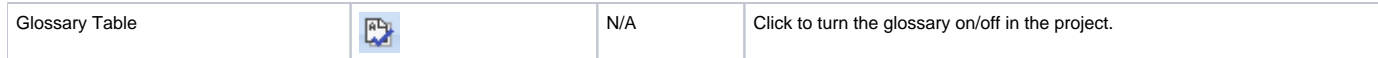

## **Related pages**

- [Table toolbars](#page-0-1)
- [Table Criteria area](https://docs.nomagic.com/display/MD2021x/Table+Criteria+area)
- [Basic tasks in tables](https://docs.nomagic.com/display/MD2021x/Basic+tasks+in+tables)
- [Generic table](https://docs.nomagic.com/display/MD2021x/Generic+table)
- [Glossary table](https://docs.nomagic.com/display/MD2021x/Glossary+table)
- [Instance table](https://docs.nomagic.com/display/MD2021x/Instance+table)
- [Metric table](https://docs.nomagic.com/display/MD2021x/Metric+table)
- [Sync with Excel or CSV files](https://docs.nomagic.com/display/MD2021x/Sync+with+Excel+or+CSV+files)
- [Partial loading in tables](https://docs.nomagic.com/display/MD2021x/Partial+loading+in+tables)
- [Legends](https://docs.nomagic.com/display/MD2021x/Legends)